# QGISの導入に向けて頑張ってみた

伊豆森林管理署 塩谷智也 知野文子 森實祐子

# 【1.はじめに】

○図面作成業務については、媒体も手法もバラバラ、再現性も低く、多くの職員が非効率と感じていた

#### ・図面作成を、紙からデータへ移行したい

- ・同じ図面を手作業で更新しているので、効率化したい
- ・図面作成に複数媒体を使用しているので、統一したい
- ・エクセル等で図面作成時に、位置、縮尺のずれが生じる

18 12 8 5 3 2 2 1 国有林GIS EXCEL PDF 紙ベース CAD QGIS GOOGLE EARTH POWER POINT 件 数 職員の声(職員アンケート結果(署内職員全員に実施。以降同様)より) 図面作成時の使用媒体(職員アンケート結果より)

QGIS(軽量・高性能なフリーの**GIS**ソフト)を利用して、図面作成のデータ化、効率化を図りたいが どのようにして署内に導入していくか?

# 【2.QGIS導入のハードルとは?】

職員の声(職員アンケート結果より)

・便利そうだが、何ができるかわからない ・・・・・・・・・・・ ・ - QGISの活用事例や機能が知りたい

・操作方法がわからない、操作方法を覚えるのが大変そう ・一時的であれば紙処理の方が短時間で終わる

操作方法の難解さと、有用性が浸透していないことが、 QGISを始める上でのハードルとなっている

## 【3.署内導入の足掛かりとなるプロジェクトの立ち上げ!】

#### プロジェクトのねらい

・複数名で同様の作業を行うことで、作業感や疑問点を共有でき、**QGIS**に取り組む際のハードルが下がる

・一連の基本作業(①紙図面の取込、②作図、③台帳データの反映)を経験することで、自身の業務でも活用可能となる

#### プロジェクトの段取り

- ・基本操作習得のため、貸付箇所をQGIS上で作図し、伊豆署の貸付地索引地図を合同で作成するプロジェクトを立ち上げ
- ・作業用のデータセットとマニュアルを整備し、作業メンバーを募集、講習会を実施
- ・共有スペースに作業用の**PC**を準備。マニュアルや質問内容等を共有できる専用スレッドを立ち上げ
- ・作業の分担しやすさを考慮し、データファイル(**GeoPackage**)は、台帳番号(貸付契約毎の固有番号)毎に作成
- ・貸付契約は、伊豆署全体で**400**件余り。今年度の作業では、昨年度更新箇所(**80**件余り)の入力を目標に設定
- ・データファイル完成後は、各データファイルを統合し、一覧化させる予定

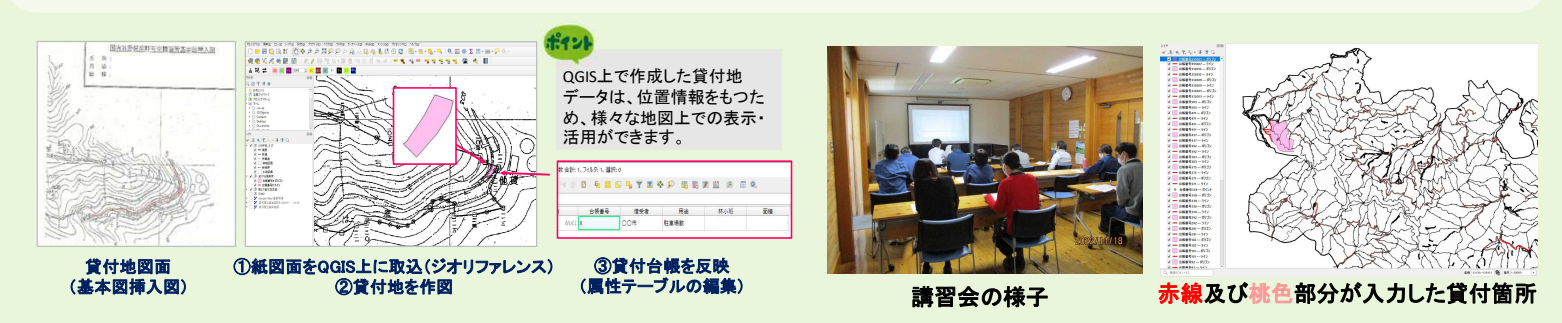

### プロジェクトを通じた成果

・講習会や作業を通して、多くの職員が基本操作(紙図面のデータ化)を習得!

・「業務として始めると、意外と抵抗なく作業ができた」 「自身の業務にも活用できそう!」 といった活発な感想・意見

【4.今後に向けて】

## 基本操作の応用で、幅広い業務に活用

・シカ柵位置図等の様々な業務関係図面のデータ化に活用

# ただ、まだ一歩を踏み出したのみ、更なる活用のために

- ・データ化後の活用方法の検討・講習
- ・継続利用のためのデータの管理・運用方法の検討 ・別分野として、編成(基本図修正)への活用の検討 82 800mm Backgate State To the Right After Apple To the Right

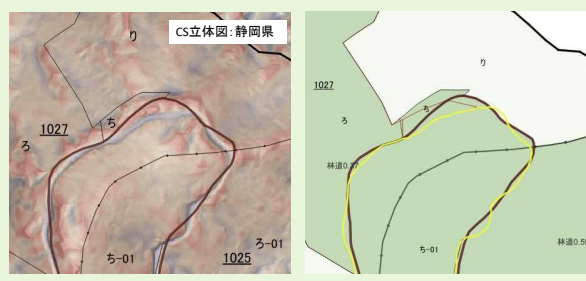